# Aula 6 Atividade 2

## Soar Tutorial 8 – *Episodic Memory*

#### **1) Introdução**

Em SOAR, o mecanismo de Memória Episódica (ME) é uma forma de armazenar o estado de um agente em um determinado momento de sua execução. A arquitetura faz este armazenamento automaticamente, bastando ativar esta capacidade com o comando

epmem --set learning on

Para fazer melhor uso desta ferramenta, o usuário da arquitetura pode configurar seu agente de forma a determinar quando e que parte do estado armazenar em cada episódio.

#### **2) Configurações**

A princípio, este mecanismo captura **todas as propriedades** do estado superior do agente automaticamente a cada vez que um **elemento com o identificador** *output-link* **é adicionado à memória de trabalho** e **ao final da fase de** *output* do agente. Contudo, podemos modificar estas configurações através dos seguintes comandos:

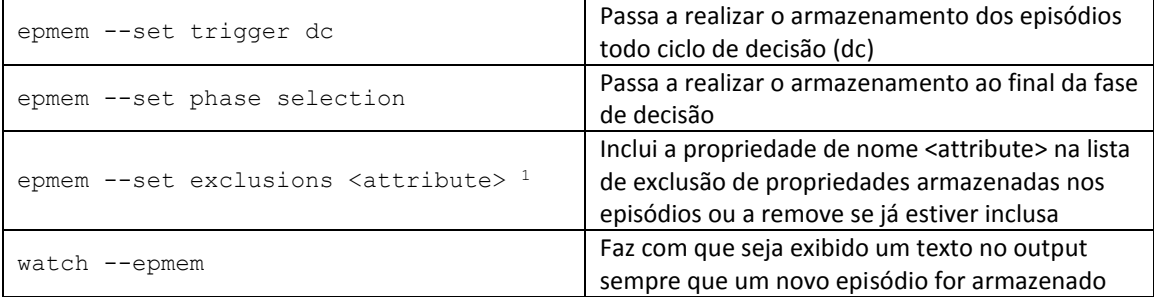

#### **3) Interação do agente com a ME**

 $\overline{\phantom{a}}$ 

Assim como o caso da Memória Semântica, para se interagir com a memória episódica utiliza-se augumentações especiais criadas em cada estado. A impressão do estado de um agente antes de qualquer execução nos dá:

```
(S1 ^epmem E1 ^io I1 ^reward-link R1 ^smem S2 ^superstate nil ^type state)
   (E1 ^command C1 ^present-id 1 ^result R2)
  (I1 ^input-link I2 ^output-link I3)
   (S2 ^command C2 ^result R3)
```
<sup>&</sup>lt;sup>1</sup> Para se visualizar as propriedades que constam no conjunto de exclusão utiliza-se o comando epmem  $-$ -get exclusions

Os elementos destacados em negrito são a interface que utilizamos para interagir com o mecanismo de memória episódica. Assim como no caso da memória semântica, utilizamos o *command-link* (C1 acima) para sinalizar à arquitetura que um comando deve ser executado. Por sua vez, a arquitetura popula o *result-link* com os resultados dos comandos. A propriedade *present-id<sup>2</sup> ,* um inteiro positivo, representa o id do episódio atual (ou próximo episódio a ser armazenado pela arquitetura) e é incrementado pela arquitetura a cada armazenamento.

Uma vez que a arquitetura armazena automaticamente os episódios de acordo com as configurações fornecidas pelo usuário, não existe necessidade de um comando para implicitamente realizar o armazenamento, como no caso do comando *store* no contexto da memória semântica. Estudaremos principalmente o uso mais importante desta ferramenta: o comando *query*.

#### **4) O comando** *query*

A função deste comando é similar à daquele de mesmo nome no contexto de memória semântica: dado um elemento da memória de trabalho (chamaremos esta estrutura de *cue)*, a arquitetura retorna um episódio que apresente similaridades com o mesmo. É importante notar que não é necessário que a estrutura de um episódio seja idêntica à estrutura da *cue* para ser um retorno válido. Para determinar o que retornar, a arquitetura compara a cue com todos os episódios da ME e atribui uma pontuação para cada um deles, retornando, através do *result-link*, aquele com maior pontuação.

Esta pontuação se baseia primariamente nos elementos folha da *cue*, onde uma folha é um elemento da memória de trabalho que possui um valor que é constante, um identificador de longo prazo, ou um identificador de curto prazo sem augumentações.

Uma folha é da cue é considerada compatível com uma folha do episódio (marcando assim, um ponto na pontuação do episódio) se existe um caminho da raiz do episódio até a folha episódio que seja equivalente a um caminho da raiz da *cue* até a folha da cue em questão. Um caminho do episódio é equivalente a um caminho da cue se cada um dos elementos intermediários no caminho da raiz do episódio à sua folha possuírem os mesmos valores do caminho na *cue.*

Para compreender melhor este conceito, o melhor a se fazer é utilizar uma visualização em um grafo. Consideremos a seguinte estrutura de uma *cue*:

```
(N1 ^feature value 
    ^{\wedge}id N2)
(N2 ^sub-feature value2 
     ^sub-id N3
```
l

<sup>2</sup> No SOAR Java Debugger, utiliza-se o comando epmem --print <id> para se visualizar o que foi armazenado no episódio identificado por <id>

Podemos representa-la através do seguinte grafo:

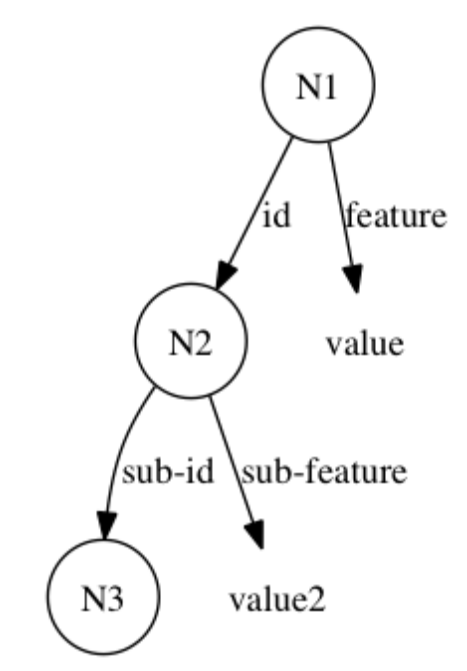

As folhas desta *cue* e os caminhos da raiz até elas são:

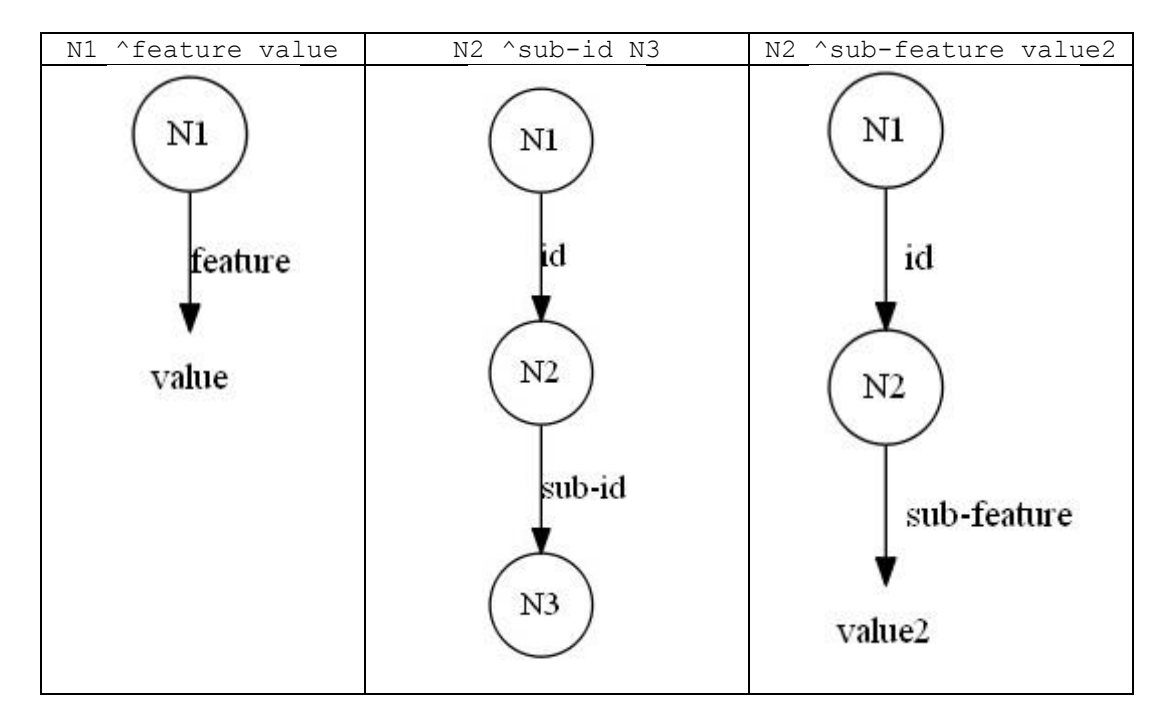

São exatamente estes caminhos que a arquitetura irá buscar nos episódios armazenados na ME, onde os identificadores N1, N2 e N3 são de curta duração e são considerados como variáveis no caminho. Consideremos agora o seguinte episódio hipotético:

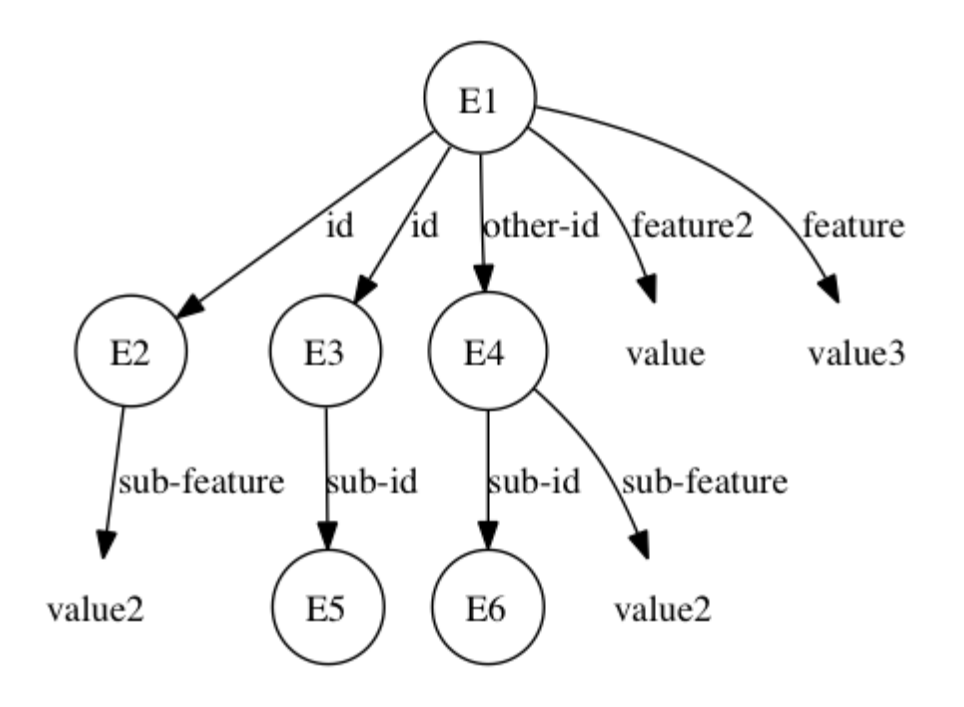

Como N1 é a raiz da *cue*, o valor que ele tomará é E1. A partir daí, os caminhos do episódio são explorados de forma a encontrar os caminhos da *cue* até suas folhas.

A primeira folha, N1 ^feature value, não é compatível, pois a única aresta de nome 'feature' que parte de E1 possui valor *value3.*

A segunda folha, N2 ^sub-id N3, é compatível quando N2 toma o valor E3 e N3 o valor E5, marcando então um ponto para este episódio.

A terceira folha, N2 ^sub-feature value2, também é compatível quando N2 toma o valor E2, marcando o segundo ponto para a avaliação deste episódio.

Se a primeira folha também fosse compatível teríamos uma pontuação perfeita. Contudo, é fácil verificar pelas imagens que, apesar disso, o grafo da *cue* não é um subgrafo do grafo que representa o episódio. Se o grafo que representa um episódio da ME for um supergrafo do grafo que representa a *cue* ele terá prioridade sobre episódios com pontuação perfeita que não o são. O critério de desempate final é o id do episódio, que representa sua ordem de criação. Entre dois episódios de pontuação perfeita, por exemplo, será preferido aquele mais recente, portanto de id maior.

#### **5) Busca temporal**

Além da busca baseada em *cues*, é possível recuperar os episódios imediatamente anterior e imediatamente posterior ao último episódio recuperado. A sintaxe para estes comandos são:

```
(<cmd> ^previous <id>)
(<cmd> ^next <id>)
```
Onde <id> são identificadores quaisquer. Como sempre, os resultados serão retornados pela arquitetura através do *result-link* da ME.

### **6) Exemplo**

O tutorial fornece uma aplicação simples que serve de exemplo para a aplicação desta ferramenta. A seguir, o código da aplicação e comentários relativos.

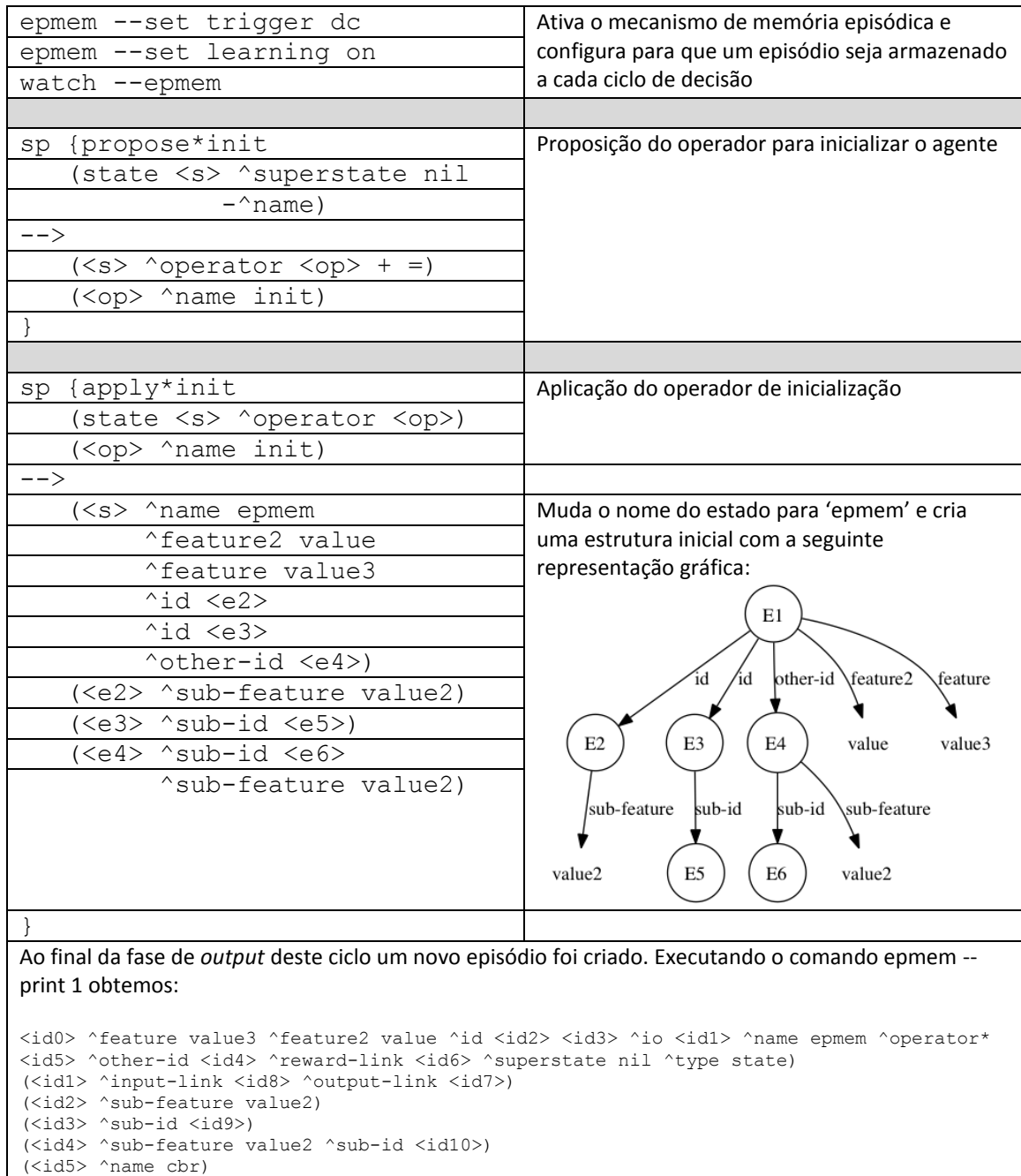

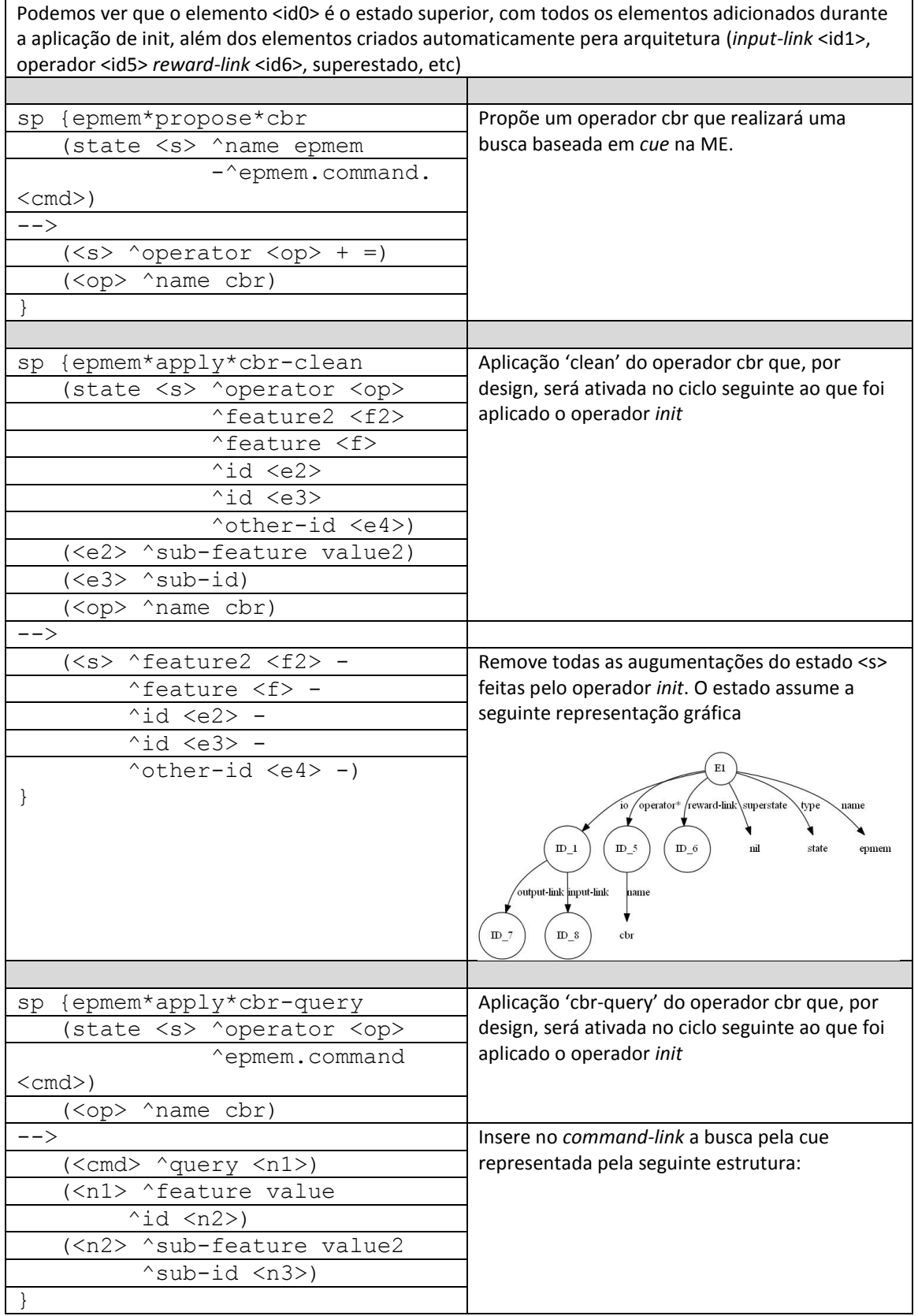

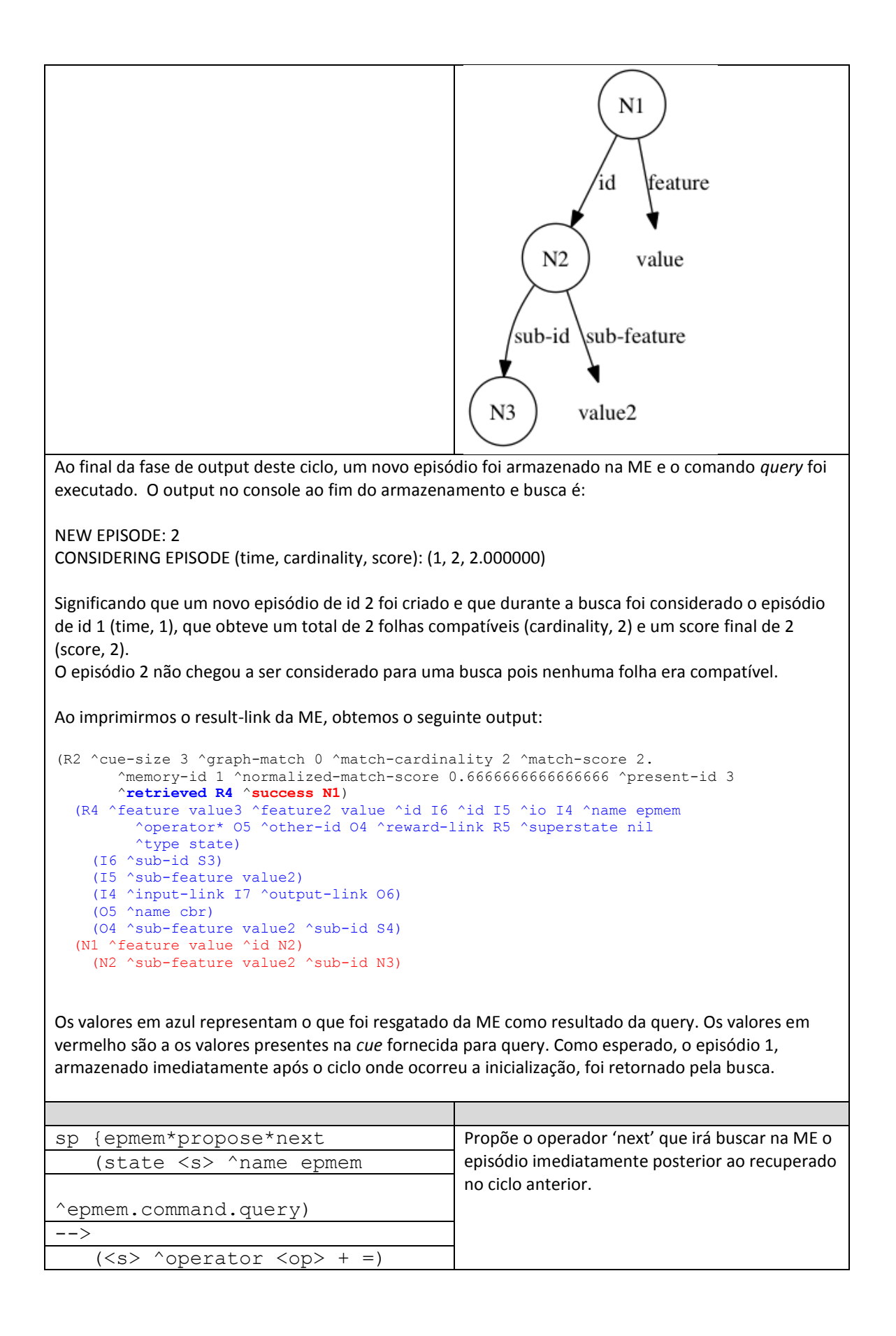

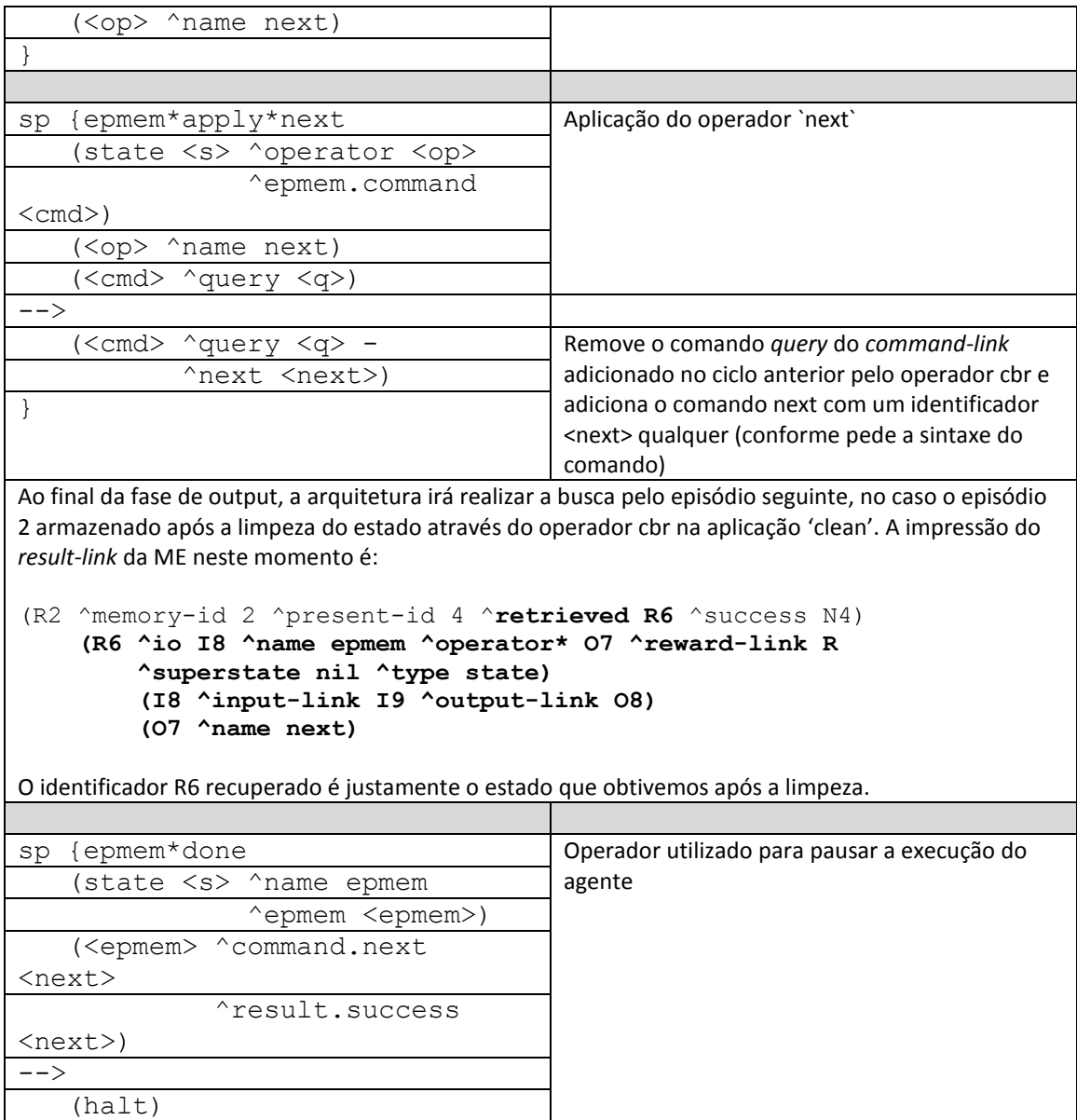

#### **7) Conclusão**

A execução deste tutorial resulta na compreensão da utilização básica do mecanismo de memória episódica da arquitetura SOAR. A arquitetura mascara toda a complicação existente por trás do armazenamento e busca de episódios que um usuário teria que enfrentar para implementar a funcionalidade, além de permitir certo nível de customização do comportamento dos mesmos.